# **ReadV Statement**

# Description

Reads a specific column into a BASIC+ variable.

### **Syntax**

**ReadV** variable From table\_var, key, column Then | Else statements

## **Parameters**

The ReadV statement has the following parameters.

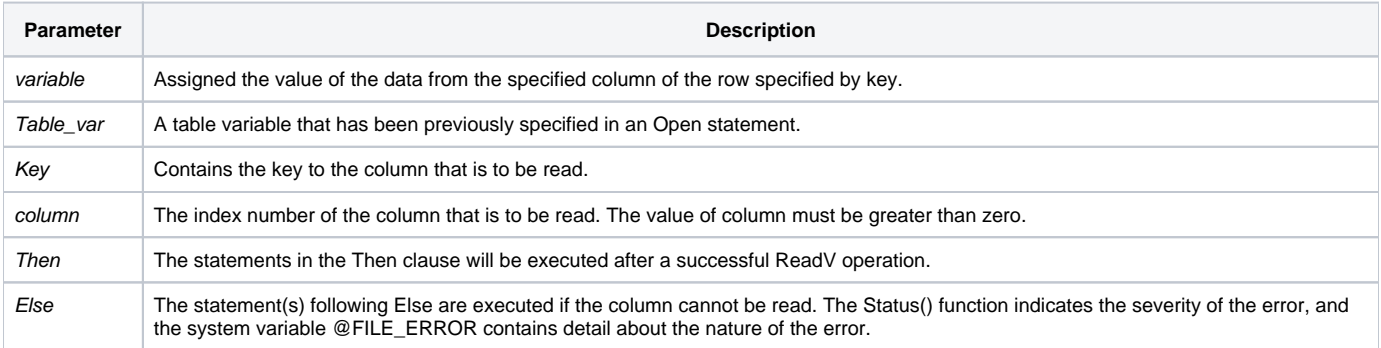

### See also

[MatRead](https://wiki.srpcs.com/display/Commands/MatRead+Statement), [Open](https://wiki.srpcs.com/display/Commands/Open+Statement), [Read](https://wiki.srpcs.com/display/Commands/Read+Statement), [Write,](https://wiki.srpcs.com/display/Commands/Write+Statement) [Xlate\(\)](https://wiki.srpcs.com/display/Commands/Xlate+Function)

# Example

```
/* Column 2 of rows 100 through 106 is read into cname, and returned to the caller. */
Open "CUSTOMERS" To CUSTOMER_TABLE Else
   status = Set_FSError()
  Return
End
For I = 100 To 106
  ReadV cname From CUSTOMER_TABLE, I, 2 Then
    /* process cname */
   End
Next I
End
```